## Wednesday 13th January 1:45pm—2.30pm Purple mash—Coding

## https://www.purplemash.com/sch/bryning

Type in your user name and log in (See the email that has been sent to you)

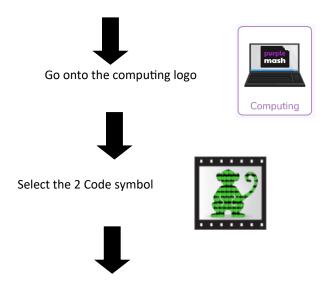

Choose the fun with fish game. Watch the tutorial on how to complete the challenges.

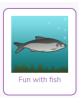

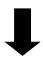

Have fun

THEY WILL GET TRICKIER THE MORE YOU COMPLETE. SEE HOW FAR YOU CAN GET